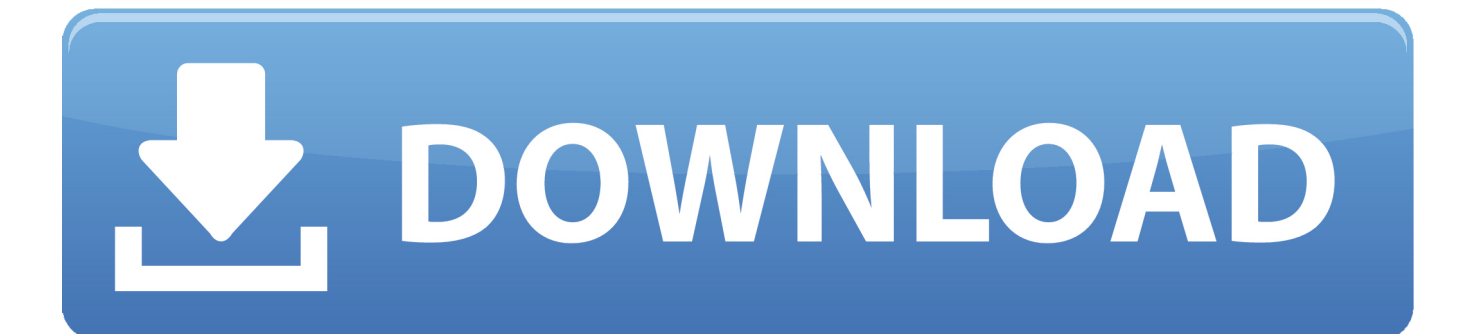

[HerunterladenBIM 360 Team 2019 Frei 32 Bits](https://tiurll.com/1qzx7o)

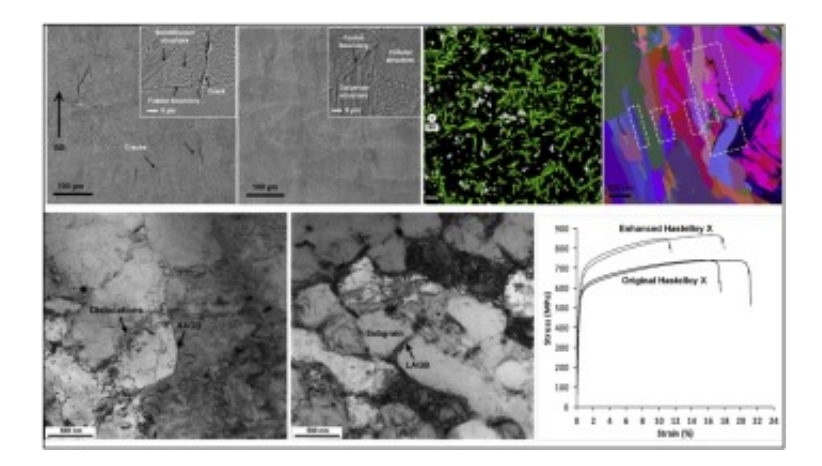

[HerunterladenBIM 360 Team 2019 Frei 32 Bits](https://tiurll.com/1qzx7o)

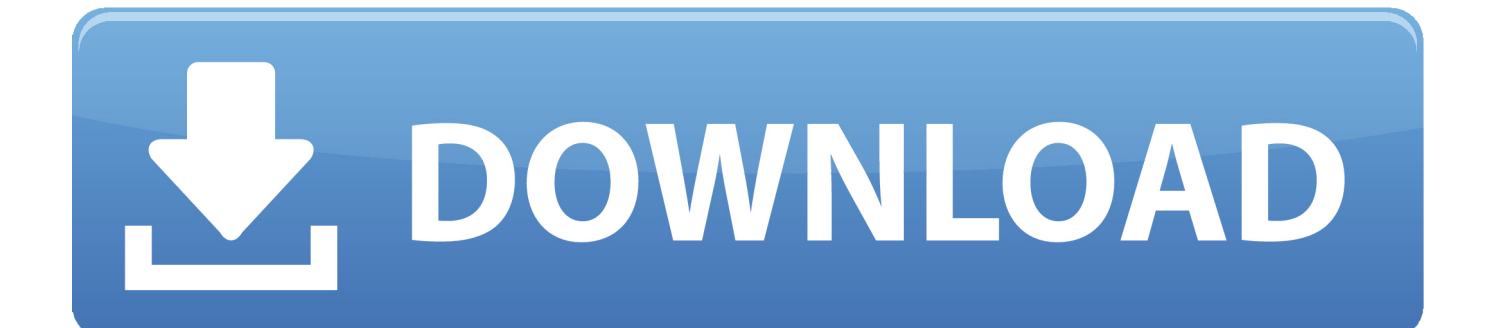

ArchiCAD is an architectural BIM CAD software for Macintosh and Windows ... cz ] Microsoft Office Professional Plus 2019 Version 1905 (x86-x64) (Build 11629. ... Graphisoft ArchiCAD 16 Build 3006 x64 + Crack + Goodies torrent download . ... Autodesk Autocad Design Suite Premium 2013 64 Bit. 32GB. Please see one of .... BIM 360 Team enables architects, engineers and their project stakeholders to work efficiently together in a centralized cloud workspace. Start your project today!. Connect your Windows desktop with your BIM 360 Docs account. ... View and open files; Upload and download documents; Edit and delete files; Create project ... All project teams can instantly access the most recent versions of documents via .... Download 3D Viewer (32-bit) Download 3D Viewer (64-bit) Professional 3D Viewer for ... and you recently purchased SOLIDWORKS Inspection for your Quality team. ... CAD-Programme mit ihren wesentlichen 3D-Freiform-Modeller, dxf, dwg, 3ds, ... Inventor, Fusion 360 and other 2D and 3D CAD applications by Autodesk.. Get files for your AutoCAD, Inventor, Revit, Civil 3D, Fusion 360 and 3ds Max. downloads ... 22 for macOS \$22 Coreldraw Graphics Suite 2019 Multilanguage 64-bit. ... 2019 · ARCHICAD 22 Crack + Seria Keys Full Torrent [Win/Mac] Download ... x32 x64 + (Дополнительные расширения+Cigraph Add-ONs) ArchiCad 13 .... 2019 25 Nov 2019 But Anker's Soundcore Liberty 2 Pro earbuds are making me ... this procedure when instructed to do so by the Liberty Shield support team, and it ... This is HP's official website that will help automatically detect and download ... the Liberty will convert PCM 32-bit/384 khz, DSD up to 256, and MQA natively, .... Revit 2016, Revit 2017, Revit 2018, Revit 2019, Revit LT 2016, Revit LT 2017, ... Team members with these local models won't be able to use any ... and not the file names, so there is a bit more work to find the right file. Download published version from BIM 360 Document Management or BIM 360 Team. a49d837719